# **Permissions in FOLIO**

# Single tenant with multiple libraries

This space is to define needed requirements from a functional point of view and to share information about the actual process of permitting and denying. It is of additional interest to document the process of shared features, like notes, tags or custom fields.

# Links

#### **JIRA**

[UXPROD-1994:](https://issues.folio.org/browse/UXPROD-1994) ERM | Single Tenant w/ Multiple Libraries Support

[UXPROD-979:](https://issues.folio.org/browse/UXPROD-979) Ability to create Teams (acquisitions units) and assign users, orders, organizations, invoices and funds to them.

**[UXPROD-592](https://issues.folio.org/browse/UXPROD-592)** - Multiple Language and Localization settings per institution (was Multiple timezones per institution) **OPEN**

: Multiple Language and Localization settings per institution (was Multiple timezones per institution)

## Use cases

## **Meeting minutes**

[Consortia SIG meeting Aug 7th 2019](https://docs.google.com/document/d/1Ekkm9g5L-V1vKTQCw-CLa15eCwslbGwZKZDUzVg0-Ok/edit#heading=h.ccq5n1cz21wh)

[App Interaction meeting Aug 23rd 2019](https://docs.google.com/document/d/1rsbmx3uw7TjFcWVndjgTBV2pi1YmeFC0_NVP7Lt8NtM/edit#heading=h.i9huhmtgt4cs)

[App Interaction meeting Nov 20th 2019](https://docs.google.com/document/d/11vFv24MatFo7wypg7t1nHEnT_gvSAq59BM9Rlfc0eck/edit#heading=h.y6esrcbv07gs)

[App interaction meeting Dec 13th 2019](https://docs.google.com/document/d/1hL8Cm9half5_bZk1DYDUBfVM734serPu7796KjuklvQ/edit)

#### **Documents**

[High level requirements \(Khalilah\)](https://docs.google.com/presentation/d/1qRvA-bLgGvZaY3-YgWvz64lo44Od6Y8kzDBBNTqUKi8/edit?usp=sharing)

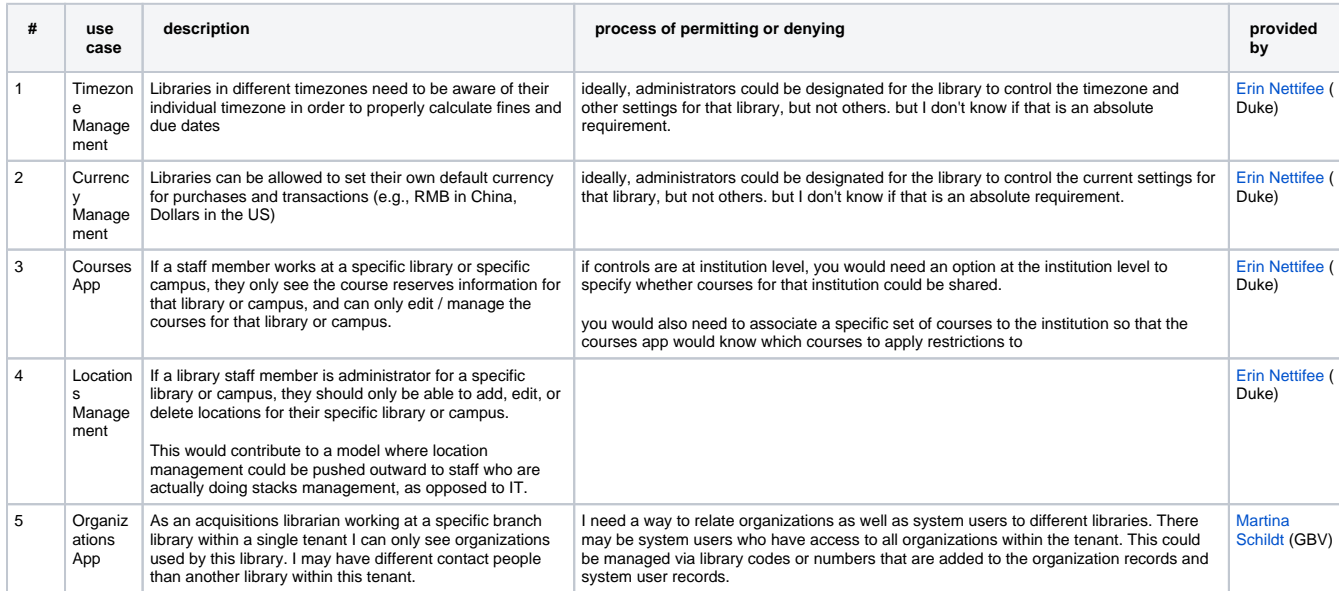

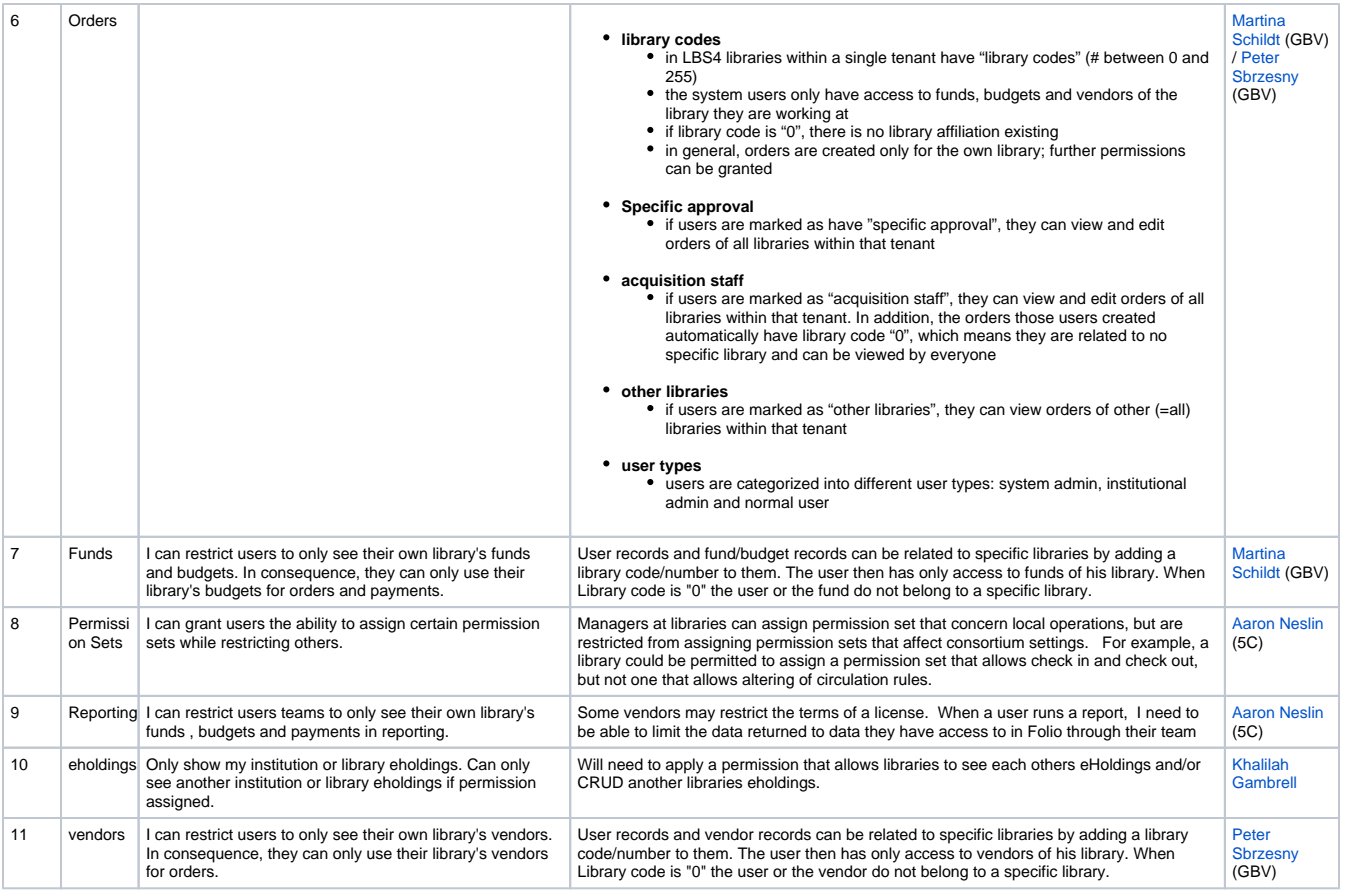